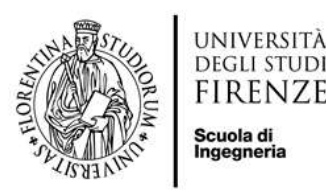

# CdL triennale Ingegneria Informatica

Presidente **Simone Marinai** simone.marinai@unifi.it Delegato all'orientamento Lorenzo Seidenari lorenzo.seidenari@unifi.it Delegato alla internazionalizzazione Paolo Frasconi paolo.frasconi@unifi.it

methodolog diagrams visual supervised architectures linear<br>algorithmic techniques software abnormal interaction intelligent advanced networks main thematic large solutions detection computer tationalechnical<sub>iava</sub> application language cloud theory itomatic interactive<br>theoretical virtualimage network modern automatic reliability<sub>2</sub> project architecture tools virtualization engineering human knowledge processing testing issues analytics internet recognition hased basic management information cyber-security protection ic big-data anal complexVideo numerical production algorithms applications dependability<sub>networking</sub> learning

Queste slides saranno disponibili su [www.ing-inl.unifi.it](http://www.ing-inl.unifi.it) > Didattica > Presentazione piani di studio

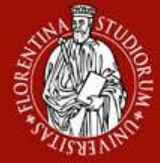

### Perchè presentare il Piano di Studi

**DINFO** Dipartimento di Ingegneria dell'Informazione

**CdL magistrale** – 2 anni

#### **Ingegneria informatica**

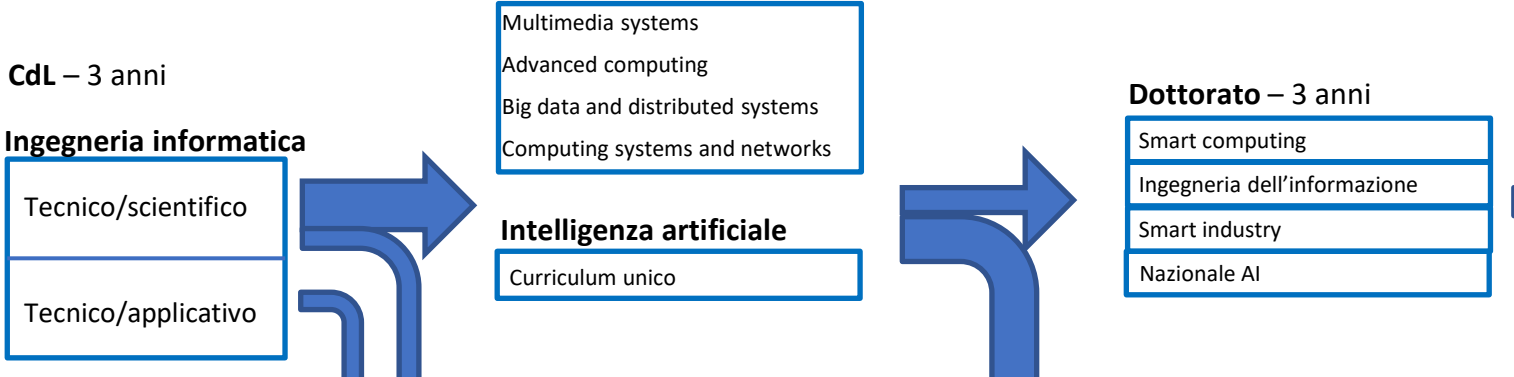

Mondo del lavoro

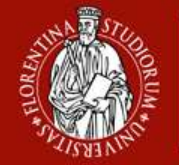

UNIVERSITÀ

**Corso di Laurea DEGLI STUDI Ingegneria** firenze **Informatica**

### Possibili modifiche

- Modifica del curriculum (T/S o T/A)
	- Per gli immatricolati 2023/24 sarà possibile a febbraio 2024
	- Per tutti gli altri è possibile già ora con la modifica del piano di studi
- Modifica del piano di studi (PdS)
	- **Gruppo 1**: Immatricolati nel 2022/23 e 2021/22 Possono presentare il PdS usando il sistema online Gestione Carriera Studente [\(GCS\)](https://sol-portal.unifi.it/ls-3-studenti.html)
	- **Gruppo 2**: Immatricolati nel 2020/21 o precedenti Possono presentare il PdS usando il [GoogleForm d](https://docs.google.com/forms/d/e/1FAIpQLSf1qjW2b_WaODO00E-X6JNUko1Gh79yUZHL_u7kDvpNCrrfJw/viewform)i modifica cartacea Il GoogleForm deve essere usato anche dagli studenti del Gruppo 1 interessati a **modifiche non statutarie**
	- [Pagina web](https://www.ingegneria.unifi.it/vp-386-piani-di-studio.html) della Scuola di Ingegneria per la modifica dei PdS

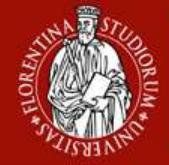

# Presentazione del piano

- Sei abilitato a presentare il piano attraverso sistema online GCS?
	- Se il sistema te lo consente, presenta il piano desiderato
		- E' sempre preferibile quando possibile ricorrere al sistema online per ridurre i tempi di approvazione e limitare i possibili errori
	- Se il sistema ti limita in qualche scelta (e.g. cambio dell'anno degli esami):
		- Presenta attraverso GCS il piano più simile a quello desiderato
		- Presenta una modifica al piano GCS attraverso GoogleForm

**SI** 

PdS online / Online Study Plan

Indicare se è stato compilato anche il piano online sulla pagina SOL e il presente modulo intende perfezionare tale piano (solo per gli studenti in corso). ////

Indicate if the online plan has also been completed on the SOL page and this form intends to integrate the already submitted plan (only for current students)

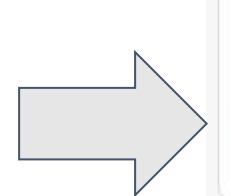

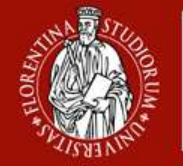

# Regole generali

- QUANDO?

UNIVERSITÀ

- dal 16 ottobre al 20 novembre
- marzo/aprile (in passato solo per LM ma ultimamente per tutti)
- in ogni momento per gli studenti a fine carriera: al più due esami da fare
- Il PdS può essere modificato **al più una volta** per A.A.
	- se la modifica del PdS viene approvata a ottobre/novembre, non è possibile ripresentare un nuovo piano a marzo/aprile
- I piani di studio verranno di norma valutati successivamente alla scadenza del 20 Novembre. Se il PdS presentato attraverso sistema GCS viene respinto, può essere subito ripresentato, rendendolo conforme alle modifiche richieste, e quindi approvato
	- Se non viene ripresentato prima del 6 dicembre, può esserlo dal 28 nov. al 19 dic. rendendolo conforme alle modifiche richieste, e quindi approvato

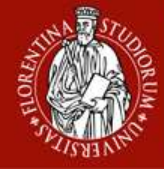

# Articolazione del CdS

**6**

**6**

**6**

**3**

La presentazione di un **piano statutario** prevede di individuare:

- Livello di Inglese: B1 o B2
- Due esami da scelta vinc. A
- Due esami da scelta libera
- Due esami da scelta vinc. B (solo studenti del T/S)

Una sintesi del contenuto degli insegnamenti è

disponibile in un

documento reso disponibile nella pagina web del CdL

**Descrizione contenuto insegnamenti [www.ing-inl.unifi.it/vp-105-orientamento.html](http://www.ing-inl.unifi.it/vp-105-orientamento.html)**

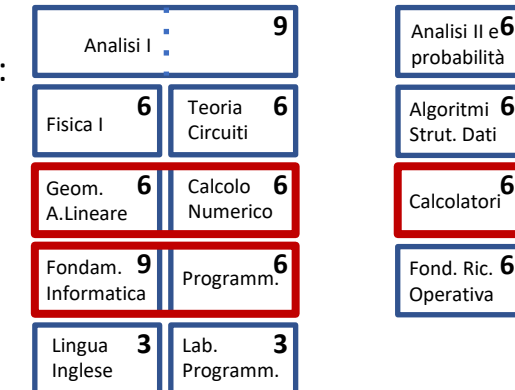

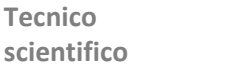

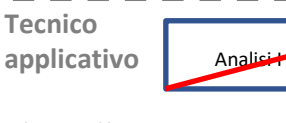

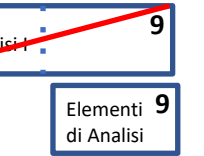

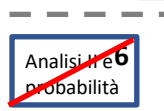

Analisi II e **6** probabilità

Calcolatori**6**

Strut. Dati

Fond. Ric. **6** Operativa

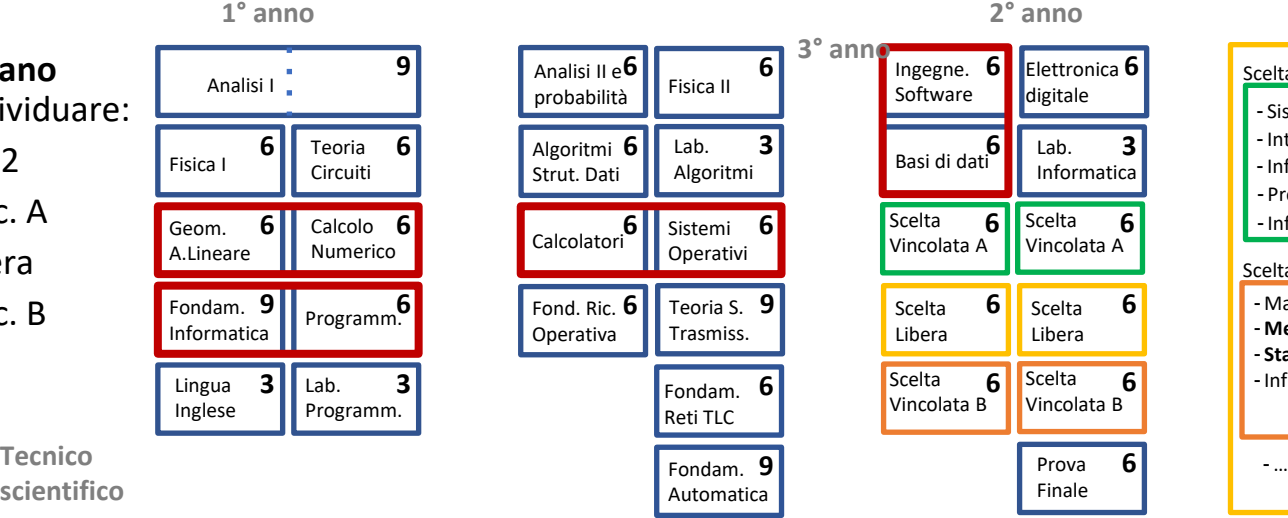

#### - Sist. Distribuiti - Mat. Discreta - **Metodi matematici** - **Statistica** -Inf. teorica -Inf.teorica -Int. Artificiale -Inf. Industriale - Prog. Prod. MM Scelta vinc. A Scelta vinc. B

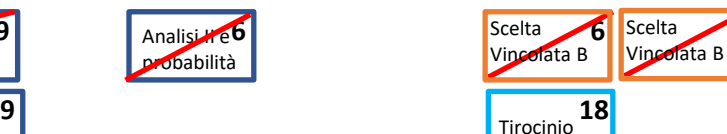

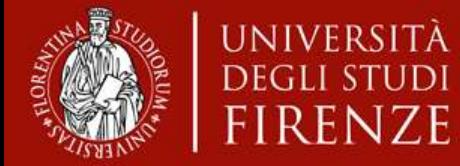

### Alcuni casi particolari

#### **Studente/ssa con scelte libere all'interno degli esami offerti dal CdL**

Se possibile presentare il piano attraverso il sistema online GCS

Altrimenti presentare il piano attraverso GoogleForm

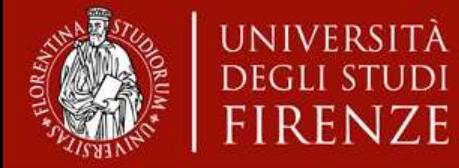

### Alcuni casi particolari

#### **Studente/ssa con scelte libere selezionate fuori dall'offerta di CdL (NON DA CdL MAGISTRALI)**

Se possibile presentare il piano attraverso il sistema online GCS. Nel campo note dovranno essere indicate le motivazioni per la scelta degli insegnamenti

Altrimenti presentare il piano attraverso GoogleForm. Anche in questo caso dovranno essere indicate le motivazioni per la scelta degli insegnamenti

La motivazione deve esplicitare: i) che gli obiettivi di apprendimento dell'insegnamento scelto rientrino tra quelli qualificanti la figura dell'ingegnere informatico, ii) la non sovrapposizione con i contenuti di altri insegnamenti già presenti nel PdS o comunque offerti dal CdL in Ingegneria Informatica.

In assenza di queste motivazioni il piano verrà respinto

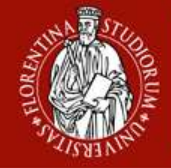

### Alcuni casi particolari

#### **Studente/ssa con scelte libere all'interno degli esami offerti dal CdL e interessato a svolgere un tirocinio da 6 CFU**

Se possibile presentare il piano attraverso il sistema online GCS individuando in una delle scelte libere il tirocinio preso dall'offerta del Tecnico/Applicativo (cod. B028453)

Altrimenti presentare il piano attraverso GoogleForm togliendo un esame e chiedendo di aggiungere il tirocinio da 6 CFU con codice B028453

Non è possibile (per studenti TS) inserire in PdS tirocini da 12 o 18 CFU

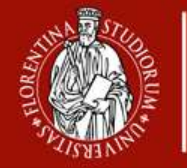

### Alcuni casi particolari

#### **Studente/ssa della coorte 2019/20 o precedente che voglia sostituire METODI MATEMATICI con STATISTICA**

E' necessario presentare il piano attraverso GoogleForm. Nel piano modificato dovranno essere presenti:

- MATEMATICA DISCRETA E CODICI
- INFORMATICA TEORICA

**UNIVERSITÀ** DEGLI STUDI

- Due esami tra INFORMATICA INDUSTRIALE, INTELLIGENZA ARTIFICIALE, PROGETTAZIONE E PRODUZIONE MULTIMEDIALE, SISTEMI DISTRIBUITI
- STATISTICA (B030592) come scelta libera
- Ulteriore esame di scelta libera

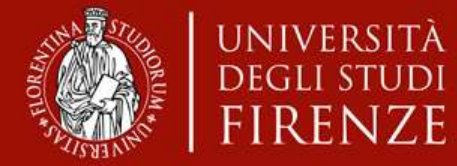

#### **Studente/ssa che voglia passare al Tecnico/Applicativo e non ha dato ANALISI I**

Se possibile presentare il piano attraverso il sistema online GCS. In automatico gli esami ANALISI I + ANALISI II + METODI + MATEMATICA DISCRETA verranno sostituiti da ELEMENTI DI ANALISI + TIROCINIO 18 CFU Dovranno essere poi indicate due scelte ING-INF/05 e due scelte libere

Altrimenti presentare il piano attraverso GoogleForm togliendo ANALISI I + ANALISI II + METODI + MATEMATICA DISCRETA e sostituendoli con ELEMENTI DI ANALISI + TIROCINIO 18 CFU Dovranno essere poi indicate due scelte ING-INF/05 e due scelte libere

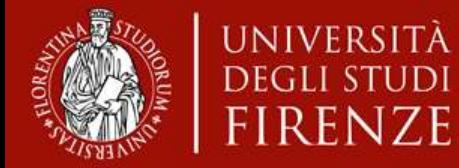

### Alcuni casi particolari

#### **Studente/ssa che voglia passare al Tecnico/Applicativo e ha dato ANALISI I**

Presentare il piano attraverso GoogleForm togliendo ANALISI I + ANALISI II + METODI + MATEMATICA DISCRETA e sostituendoli con ELEMENTI DI ANALISI + COLLOQUIO (Docente di Elementi) + TIROCINIO 18 CFU Dovranno essere poi indicate due scelte ING-INF/05 e due scelte libere

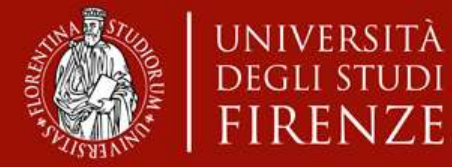

### Alcuni casi particolari

#### **Studente/ssa che voglia passare al Tecnico/Applicativo e ha dato ANALISI I e anche ANALISI II E PROBABILITA'**

Presentare il piano attraverso GoogleForm togliendo METODI + MATEMATICA DISCRETA e sostituendoli con TIROCINIO 18 CFU Dovranno essere poi indicate due scelte ING-INF/05 e una scelta libera chiedendo di mantenere ANALISI II come seconda scelta libera

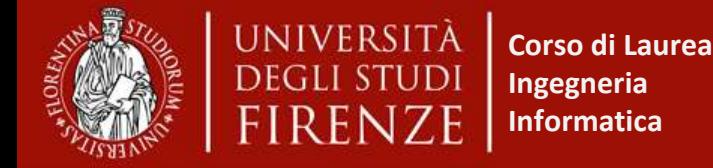

Alcuni casi particolari

#### **Studente/ssa che voglia passare al Tecnico/Scientifico e ha dato ELEMENTI DI ANALISI**

Presentare il piano attraverso GoogleForm togliendo ELEMENTI DI ANALISI e TIROCINIO 18 CFU e sostituendoli con

- ANALISI I + Esame integrativo 3 CFU (docente Analisi I)

- ANALISI II e PROBABILITA' + Esame integrativo 3 CFU (docente Analisi II e Probabilità)

- due esami tra MATEMATICA DISCRETA E CODICI, METODI MATEMATICI, STATISTICA, INFORMATICA TEORICA. Almeno uno di questi due esami deve essere METODI MATEMATICI oppure STATISTICA

- se ha sostenuto un tirocinio da 18 CFU Analisi Matematica II e l'esame scelto entrano in carriera come esami aggiuntivi (non concorrono alla media),

- se non è stato svolto il tirocinio è possibile inserirne uno da 6 CFU.

Dovranno essere poi indicate due scelte ING-INF/05 e due scelte libere